Limits and continuity (1) Function: We define lated on a cylinder  $\leq \mathbf{r}(t) = \left\langle \cos(\pi t), \sin(\pi t), e^{-t} \right\rangle$ > 0 as  $t \rightarrow \infty$ Questions: a Graph r Evaluate  $\lim_{t\to 2} \mathbf{r}(t) = \mathbf{\tilde{x}}'(\mathbf{z}) = \langle \mathbf{1}, \mathbf{0}, \mathbf{e}^{-\mathbf{z}} \rangle$ S Evaluate  $\lim_{t\to\infty} \mathbf{r}(t) \longrightarrow \mathcal{R}$  and  $\mathbf{r}$  and  $\mathbf{r}$  and  $\mathbf{$ At what points is r continuous? Lo since cos(at), sin(at), e<sup>-c</sup> are all continuous functions on the, z<sup>2</sup>(t) is also continuous on B

# Limits and continuity (2)

#### Answers

- $Iim_{t \to 2} \mathbf{r}(t) = \langle 1, 0, e^{-2} \rangle$
- ② No limit. As  $t \to \infty$ ↔ **r**(t) approaches the unit circle in *xy*-plane
- Is continuous everywhere

# Limits and continuity (3)

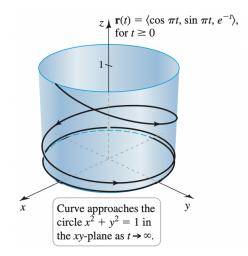

< □ > < @ >

Outline

### 1 Vector-valued functions

### 2 Calculus of vector-valued functions

#### 3 Motion in space

### 4 Length of curves

#### 5 Curvature and normal vector

Interpetation of derivative for f: R->R -7 slope fltoh)-flts *4(t)* 7 slope: f'(t)t+h

Another point of view: we have a curve in M2, of the fam  $\bar{\chi}'(t) = \langle t, f(t) \rangle \Rightarrow \bar{\chi}'(t) = \langle i, f'(t) \rangle$ 

### Derivative and velocity

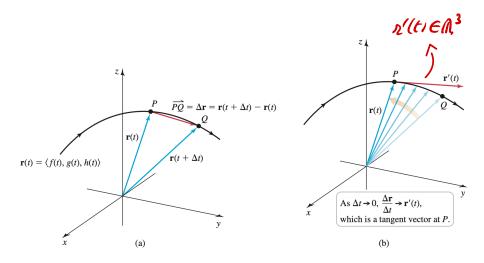

Multivariate calculus

**H** 5

# Spiral on cone example

Function: Consider the curve defined by

$$\mathbf{r}(t) = \langle t \cos(t), t \sin(t), t \rangle$$

Derivative: We get

 $\mathbf{r}'(t) = \langle -t\sin(t) + \cos(t), t\cos(t) + \sin(t), 1 
angle$ 

Related surface: **r** is a spiral on the cone

$$x^2 + y^2 = z^2$$

Curve  $\bar{z}'(t) = \langle t \cos(t), t \sin(t), t \rangle$ Graph:  $x^{2}(t) + y^{2}(t) = t^{2} \cos^{2}(t) + t^{2} \sin^{2}(t)$  $= t^2 = z^2$ Thus  $\vec{x}(t) \in cone \quad \chi^2 + y^2 = z^2$ This cone is such that each zy trace is a cucle  $z^2 + y^2 = z^2$ The nadius of this cicle grows like z

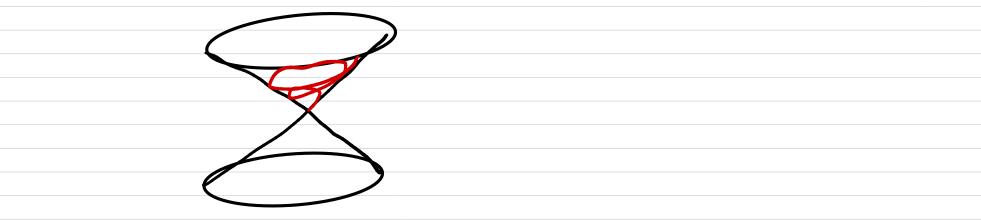

 $\overline{\mathcal{X}}(t) = \langle t \cos(t), t \sin(t), t \rangle$ 

Derivative

 $\vec{x}'(t) = \langle colt \rangle - t xn(t), sin(t) + t colt, 1 >$ 

## Unit tangent vector

Definition 2.

Let

- $\mathbf{r}(t)$  a vector-valued function
- Assume  $\mathbf{r}'(t) \neq 0$

Then the unit tangent vector of  $\mathbf{r}$  at time t is defined by

$$\mathbf{T}(t) = \frac{\mathbf{r}'(t)}{|\mathbf{r}'(t)|}$$

Amk By definition, 17(t)1 = 1

Spinal example we have computed

 $\bar{\chi}'(t) = \langle -t \sin(t) + \cos(t), t \cos(t) + \sin(t), 1 \rangle$ 

Thu)  $\left| \vec{\mathcal{X}}'(t) \right|^2 = (-t) \cdot in(t) \cdot t \cos(t))^2$ +  $(t cos(t) \tau sin(t))^2 + l^2$  $= t^2 in^2(t) - 2t in(t) cos(t) + co^2(t)$ +  $t^{2}(w^{2}(t) + 2t^{2}(w)(t) \dot{n}(t) + )in^{2}(t) + 1$  $= t^{2} + 1 + 1 = t^{2} + 2 = \frac{7}{t}$ =  $1\overline{r}'(t) = 1\overline{t}^{2} + 2$  $\overline{T}'(t) = \underline{\mathcal{R}}'(t)$ 

Going back to counterclause / clockwise In R<sup>L</sup> consider the curve  $\bar{\lambda}'(t) = \langle \omega(t), \omega(t) \rangle \quad \bar{\lambda}'(0) = \langle 0 \rangle$  $\overline{\mathcal{D}}^{\prime}(0) = \langle 0, 1 \rangle$ ve conpute  $\bar{n}'(t) = \langle -n(t), con(t) \rangle$ 个元"(0) non z D rounteulatuize

# Spiral on cone example

Function: Consider the curve defined by

$$\mathbf{r}(t) = \langle t \cos(t), t \sin(t), t \rangle$$

Derivative: We have seen

$$\mathbf{r}'(t) = \langle -t\sin(t) + \cos(t), t\cos(t) + \sin(t), 1 
angle$$

Unit tangent: We get

.

$$\mathbf{T}(t)=\left\langle rac{-t\sin(t)+\cos(t)}{\sqrt{t^2+2}},rac{t\cos(t)+\sin(t)}{\sqrt{t^2+2}},rac{1}{\sqrt{t^2+2}}
ight
angle$$

Product rule for f, g: h -> R

(fg)' = f'g + fg'

## Product rules

Theorem 3. Let • **u**, **v** vector-valued functions • f real-valued function Then we have  $[f(t)\mathbf{u}(t)]' = f'(t)\mathbf{u}(t) + f(t)\mathbf{u}'(t)$  $\left[\mathbf{u}(t)\cdot\mathbf{v}(t)
ight]' = \mathbf{u}'(t)\cdot\mathbf{v}(t) + \mathbf{u}(t)\cdot\mathbf{v}'(t)$  $[\mathbf{u}(t) \times \mathbf{v}(t)]' = \mathbf{u}'(t) \times \mathbf{v}(t) + \mathbf{u}(t) \times \mathbf{v}'(t)$ 

### Example of product rule

$$\mathbf{r}(t) = \left\langle 1, t, t^2 \right\rangle, \qquad f(t) = e^t$$

Product derivative: We find

$$\frac{\mathrm{d}}{\mathrm{d}t}\left[f(t)\mathbf{r}(t)\right] = e^t \left\langle 1, t+1, t^2 + 2t \right\rangle$$

## Antiderivative

#### Definition 4.

Consider

- **r** of the form  $\mathbf{r}(t) = \langle f(t), g(t), h(t) \rangle$
- F, G, H antiderivatives of f, g, h respectively

• 
$$\mathbf{R}(t) = \langle F(t), G(t), H(t) \rangle$$

Then we have

$$\int \mathbf{r}(t) \, \mathrm{d}t = R(t) + \langle C_1, C_2, C_3 \rangle$$

## Example of antiderivative

**Function**: Consider

$$\mathbf{r}(t) = \left\langle \frac{t}{\sqrt{t^2 + 2}}, e^{-3t}, \sin(4t) + 1 \right\rangle$$

Antiderivative: We get

$$\int \mathbf{r}(t) \, \mathrm{d}t = \left\langle \sqrt{t^2 + 2}, -\frac{1}{3}e^{-3t}, t - \frac{1}{4}\cos(4t) \right\rangle + \mathbf{C}$$

Samy T.

э

 $\overline{\lambda}'(t) = \left( \frac{t}{\sqrt{t^2 + 2}}, e^{-3t} \right)$ Curve sin (t)+1 hu

 $\int \frac{dt}{dt} = \frac{1}{2} \frac{(t+2)^2}{(t+1)^2}$ R'(+) =

 $t^{2}+2+4, -\frac{1}{3}e^{-3t}, -\frac{1}{4}co(4t) + t_{1}$